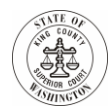

# **كيفية انجاز المهام في المحكمة العليا لمقاطعة كينغ خالل جائحة فيروس كورونا 19- عندما ال يكون لديك محامي**

يساعدك هذا المستند على فهم كيفية الدخول إلى المحكمة خالل جائحة فيروس كورونا ،19- المستمر. أثناء هذا الوقت، يتم حث األشخاص على عدم التنقل إلى قاعات المحكمة إذا أمكن ذلك إال بطلب أو توجيه خاص من المحكمة للحضور شخصيا. أجرت المحكمة تغييرا مؤقتا على بعض اإلجراءات من أجل تسهيل المشاركة في قضية المحاكمة من المنزل.

إذا ذهبت إلى أي موقع من مواقع المحكمة العليا لمقاطعة كينغ، فسيطلب منك ارتداء غطاء للوجه، مع ضمان تغطية أنفك وفمك لتقليل الإنتشار المحتمل لفيروس كورونا - 19؛ هذا التصرف بأمر من المحكمة، موجود <u>هنا</u>. إذا لم تحصل على إعفاء، ورفضت ارتداء قناع أو خدمة، فسيطلب منك مغادرة قاعة المحكمة وبناية المحكمة وسيرفض الموظفون مساعدتك، ذلك أنه يجب على المحكمة أن توازن بين سالمة كل من يعمل أو يأتي إلى بنايات المحكمة الخاصة بنا. سيتم توفير كمامة إذا لم يكن لديك واحدة.

تجد معظم المعلومات التي تحتاجها في أماكن مختلفة على موقع المحكمة. يلخص هذا المستند المعلومات التي قد تحتاجها في مكان واحد عن طريق توفير روابط إلى الموقع من أجل الحصول على مزيد من التفاصيل.

انقر فوق الروابط أدناه لأخذك إلى جزء (أجزاء) من هذا المستند الذي تريده:

معلومات حول أوامر الحماية من العنف المنزلي

- بدء قضية
- جلسات الحماية من العنف المنزلي
	- جلسات تسليم األسلحة

[معلومات](#page-2-0) حول أوامر الحماية والتقييد االخرى

[معلومات](#page-3-0) حول قضايا قانون الأسرة

- أحصل على المساعدة
- [بدء](#page-3-1) قضية في قانون األسرة
	- العرائض
	- [أنهي](#page-4-0) قضيتك

معلومات حول المواريث والوصايا

[معلومات](#page-6-0) حول الوصاية

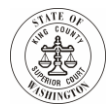

[كيفية](#page-7-0) تقديم وثائق في قضية موجودة

[الحصول](#page-7-1) على استشارة قانونية

## **أوامر الحماية من العنف المنزلي:**

**بدء قضية:** 

- .1 **أحصل على المساعدة**: إذا كنت تحتاج إلى مساعدة لتقديم طلب الحماية من العنف المنزلي، فيمكنك االتصال ببرنامج مساعدة أمر الحماية على الرقمين:
	- سياتل 206-477-1103
	- كينت 206-477-3758

يمكنك العثور على مزيد من المعلومات حول كيفية الحصول على المساعدة من برنامج مساعدة أمر الحماية [هنا.](https://gcc01.safelinks.protection.outlook.com/?url=https%3A%2F%2Fdocumentcloud.adobe.com%2Flink%2Freview%3Furi%3Durn%3Aaaid%3Ascds%3AUS%3Acef39191-8c6f-4ab2-98b9-94cbbe70b6dc&data=02%7C01%7CJennie.Laird%40kingcounty.gov%7C00756f2c54494b9dd26908d835879890%7Cbae5059a76f049d7999672dfe95d69c7%7C0%7C0%7C637318203776774108&sdata=9HtkGbeKK3JpGaYFBCQoLdrIeTk7%2Fgj40sjc6tsAGY8%3D&reserved=0)

- .2 **قدم الطلب بنفسك**: إذا أردت تقديم طلب على برنامج مساعدة أمر الحماية بنفسك، فسوف تحتاج إلى:
- أ. **إمأل النموذج**: يمكنك تحميل النماذج من خانة السحب إلى األسفل الموجودة أسفل الصفحة [هنا.](https://www.kingcounty.gov/courts/clerk/PO/Domestic%20Violence.aspx) ستحتاج إلى تمرير النصف لأسفل الصفحة ثم النقر فوق "نماذج أوامر الحماية من العنف المنزلي" لخانة السحب إلى الأسفل.
	- ب. **تقديم الملفات عير البريد اإللكتروني**: قم بإرسال النماذج المعبئة إلى مكتب كاتب المحكمة على العنوان التالي: [.DJA.DVPO@kingcounty.gov.](mailto:DJA.DVPO@kingcounty.gov)
- ت. يرجى مالحظة أن كاتب المحكمة الذي يتلقى مستنداتك ال يمكنه تقديم اإلستشارة القانونية لك أو إخبارك بكيفية تعبئة النماذج. إذا كنت بحاجة إلى مساعدة، فاتصل ببرنامج مساعدة أمر الحماية (انظر الخطوة 1 أعلاه) أو أي من برامج المساعدة القانونية للعنف المنزلي المدرجة [هنا](#page-7-1)[.](#page-7-1)
	- ث. **التعليمات:** يمكنك العثور على معلومات أكثر حول تقديم طلب على أوامر الحماية من العنف المنزلي [هنا.](https://www.kingcounty.gov/courts/clerk/PO/Domestic%20Violence.aspx)

جلسات أوامر الحماية من العنف المنزلي: إن كافة جلسات أوامر الحماية من العنف المنزلي تتم عبر الهاتف متى كان ذلك ممكنا. تجدون التوجيهات حول طريقة المشاركة عبر الهاتف على األنترنت على النحو التالي:

.1 **الحضور األول**: للحصول على معلومات حول كيفية المثول في القسم "من طرف واحد" عند طلب أمر حماية جديد، انقر [هنا.](https://www.kingcounty.gov/courts/superior-court/ex-parte-probate.aspx) ستحتاج إلى التمرير لأسفل إلى قسم "المعلومات الإجرائية" والنقر فوق القائمة المنسدلة في "أوامر الحماية في حاالت الطوارئ". إذا تمت الموافقة على أمر حماية مؤقت، فسيتم تحديد جلسة كاملة أو "جلسة التقرير المرجع" بعد 14 يوم مع قسم طلبات قانون األسرة.

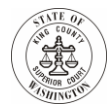

- .2 **جلسة كاملة** / **جلسة العودة إلى المحكمة:** فيما يتعلق بجلسة االستماع الكاملة، يجب عليك االتصال بقسم طلبات قانون الأسرة بالمحكمة قبل ثلاث (3) ساعات على الأقل من الجلسة عن طريق الاتصال أو إرسال بريد إلكتروني وتقديم اسمك، ورقم القضية، وتاريخ الجلسة، ورقم الهاتف الذي يمكن الوصول إليه من أجل الجلسة:
	- أ. فيما يتعلق بقضايا كينت، إرسال بريد إلكتروني على العنوان التالي: [gov.KingCounty@FamilyLawStaffMRJC](mailto:FamilyLawStaffMRJC@KingCounty.gov) أو اإلتصال على الرقم: 477-2750 (206)؛
	- ب. فيما يتعلق بقضايا سياتل، إرسال بريد إلكتروني على العنوان التالي: [gov.KingCounty@FamilyLawStaffSeattle](mailto:FamilyLawStaffSeattle@KingCounty.gov) أو اإلتصال على الرقم: 477-1523 (206)؛

للحصول على معلومات إضافية، انقر [هنا.](https://www.kingcounty.gov/courts/superior-court/family/confirmations.aspx) ستحتاج إلى التمرير ألسفل إلى قسم "أوامر الحماية من العنف المنزلي".

3. **جلسات تسليم السلاح:** ذا طُلب منك الحضور لجلسة بشأن جلسة الامتثال من أجل تسليم السلاح، فيجب أن يكون ذلك عبر الهاتف. **قبل يوم واحد على األقل من الجلسة الخاصة بك**، قم بإرسال بريد إلكتروني باسمك، ورقم القضية، وتاريخ الجلسة، ورقم الهاتف الذي من خالله يمكن اإلتصال بك لجلستك على: [-weapons](mailto:weapons-surrender@kingcounty.gov) [gov.kingcounty@surrender](mailto:weapons-surrender@kingcounty.gov). **إذا لم يكن لديك بريد إلكتروني**، فاتصل بالرقم 477-1367 (206) لتقديم رقم هاتفك. إذا تركت بريد صوتي، فقم بترك اسمك، ورقم القضية، وتاريخ الجلسة الخاصة بك.

# **أنواع أخرى من أوامر الحماية**

عالوة على أوامر الحماية من العنف المنزلي، هناك أنواع أخرى من أوامر الحماية المتوفرة، بما في ذلك:

- <span id="page-2-0"></span>• أوامر الحماية من التحرش والمطاردة،
	- أوامر الحماية من االعتداء الجنسي،
		- أوامر حماية البالغين الضعفاء، و
	- أوامر الحماية من المخاطر الشديدة.

.1 **نظرة عامة**: تم وضع وصف ألوامر الحماية المختلفة [هنا.](https://www.kingcounty.gov/~/media/courts/DistrictCourt/pdfs/Comparison_Chart_Including_Stalking_Language.ashx?la=en) يمكنك العثور على روابط لنماذج تتعلق بأنواع مختلفة من أوامر الحماية <u>هنا</u>. ستحتاج إلى التمرير لأسفل الصفحة للوصول إلى المربعات الأرجوانية، واختيار نوع أمر الحماية الذي تريد الحصول على معلومات عنه.

**.2 أي نوع من أوامر الحماية هو مناسب لي؟** قد تساعدك المخططات االنسيابية الموجودة في المنتصف أسفل الصفحة [هنا](https://www.kingcounty.gov/courts/clerk/PO.aspx) في تحديد أمر الحماية الذي تريده. يصف هذا المستند أيضا الخطوات المختلفة لعملية الحصول على واحد من أوامر الحماية هذه.

**.3 التعليمات**: تجد التعليمات بالتفصيل وكذا التوضيحات والنماذج لجميع أنواع أوامر الحماية على الرابط التالي: [http://protectionorder.org/.](http://protectionorder.org/)

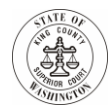

بالنسبة ألوامر الحماية من التحرش والمطاردة، وأوامر الحماية من اإلعتداء الجنسي، و أوامر حماية البالغين الضعفاء، وأوامر الحماية من المخاطر الشديدة، بموجب أمر الطوارئ رقم 15، ستكون جلستك عبر الهاتف. للحصول على معلومات عن سياتل، يرجى زيارة <u>[هذا](https://www.kingcounty.gov/~/media/courts/superior-court/docs/civil/anti-harassment/sea-ah-web.ashx?la=en)</u> الرابط. للحصول على معلومات حول قضية في كينت، يرجى الدخول إلى <u>هذا</u> الرابط. أو يمكنك الاتصال بالأرقام المدرجة أدناه يوم الجمعة أو الاثنين قبل الجلسة لمعرفة القاضي المعين، ورقم الهاتف، ورقم التعريف الشخصي المطلوبين لالتصال من أجل الجلسة الخاصة بك: سياتل *206-477-1400*؛ أو كينت .*206-477-2600*

## **قضايا قانون األسرة**

<span id="page-3-0"></span>تشمل "قضايا قانون الأسرة" الطلاق، وإعداد خطط الأبوة أو تغييرها، وإثبات النسب / الأبوة، والأبوة من الحقيقة، وإعادة التوطين، وإنشاء أو تعديل نفقة الولد.

**أحصل على المساعدة:**

- **.1 مكتب الوسيط**: يمكن للوسيط في مركز معلومات قانون األسرة / مكتب وسيط قانون األسرة أن:
	- مساعدتك في تحديد نوع قضية قانون األسرة التي قد ترغب في رفعها؛
		- مساعدتك في العثور على النماذج التي تحتاجها.
		- إعطاؤك تعليمات مجانية للقضية أو الطلب الذي تريد تقديمه؛
			- تزويدك بمعلومات حول إجراءات المحكمة. و
				- مساعدتك في ملئ االستمارات القانونية.

يمكنك االتصال بالوسيط بين الساعة 8:30 صباحا ووقت الظهر، من االثنين إلى الجمعة:

- فيما يتعلق بقضايا كينت، اتصل على الرقم ،206-477-2781 أو
	- فيما يتعلق بقضايا سياتل، اتصل على الرقم .206-477-2553

لمزيد من المعلومات حول الحصول على مساعدة من الوسطاء، أنقر [هنا.](https://www.kingcounty.gov/courts/superior-court/family/facilitator.aspx)

**.2 اإلستشارة القانونية**: [أنقر هنا للذهاب إلى قسم " الحصول على استشار قانونية" أدناه:](#page-7-1)

**بدء قضية في قانون األسرة:**

<span id="page-3-1"></span>**.1 إمأل النماذج:**

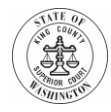

**أ. التعليمات:** قام وسطاء قانون األسرة بنشر تعليمات عبر اإلنترنت حول معظم قضايا قانون األسرة. في التعليمات، توجد روابط عن لنماذج التي ستحتاجها. يمكن العثور على التعليمات [هنا.](https://kingcounty.gov/courts/superior-court/family/family-law-instructions.aspx)

أيضا، يمكنك االتصال بالوسطاء لطرح أي أسئلة حول التعليمات أو النماذج التي تحتاجها. راجع معلومات االتصال بالوسيط في هذا المستند هنا.

**ب. أحصل على نماذجك من األنترنت:** يمكنك العثور على نماذج قانون األسرة المطلوبة [هنا](http://www.courts.wa.gov/forms/?fa=forms.static&staticID=14#FamLawForms).

#### **.2 إرفع قضيتك:**

- **أ. مع التنازل عن الرسوم:** إطلع على التعليمات [هنا](https://www.kingcounty.gov/~/media/courts/Clerk/docs/misc/Updated-Instructions-for-Ex-Parte-via-the-Clerk-Fee-Waiver.ashx?la=en) إذا كنت بحاجة إلى مطالبة المحكمة بالتنازل عن رسوم رفع القضية لبدء قضية جديدة تتعلق بقانون األسرة.
- **ب. مع عدم التنازل عن الرسوم:** اطلع على التعليمات [هنا](https://www.kingcounty.gov/~/media/courts/Clerk/docs/misc/eStartNewCaseGuide.ashx?la=en) إذا كنت تريد بدء دعوى جديدة لقانون األسرة وسوف تقوم بدفع رسوم رفع الدعوى.

#### **طلبات قانون األسرة:**

- **.1** بعد رفع دعوى قانون األسرة خاصة بك، قد ترغب في تقديم طلب لجعل المحكمة تمنحك أوامر مؤقتة والتي تكون سارية حتى تنتهي قضيتك. في هذا الوقت، لدى المحكمة بعض اإلجراءات الخاصة المعمول بها بخصوص طلبات قانون الأسرة، وفقًا <u>لأمر الطوارئ 18.</u> يمكن العثور على معلومات حول كيفية تقديم طلب قانون الأسرة في مستند "إعداد جلسات طلبات لقانون األسرة"، والموجود [هنا.](https://www.kingcounty.gov/~/media/courts/superior-court/docs/COVID-19/Setting-Family-Law-Motions-Hearings.ashx?la=en) تجد معلومات أكثر بالضغط [هنا.](https://www.kingcounty.gov/courts/superior-court/family.aspx)
- **.2 األوامر المؤقتة المتفق عليها**: يمكن تقديم بعض األوامر المؤقتة المتفق عليها إلى المحكمة للموافقة عليها. يمكنك الحصول على معلومات حول كيفية إرسال هذه الطلبات المتفق عليها عبر اإلنترنت إلى قائمة انتظار "طلبات المراجعة"، [هنا.](https://www.kingcounty.gov/~/media/courts/superior-court/docs/COVID-19/FL-Default-AO-for-Review-Instructions.ashx?la=en) يرجى مالحظة: تتطلب الطلبات المتفق عليها توقيعات من كال الطرفين.
	- **.3 كيفية المشاركة في جلسة قانون األسرة**: يمكن الحصول على معلومات حول كيفية المشاركة في جلسة قانون األسرة [هنا](https://www.kingcounty.gov/courts/superior-court/family/confirmations.aspx).

#### **أكمل قضية قانون األسرة الخاصة بك:**

<span id="page-4-0"></span>**.1 المحاكمة:** استمرت جميع محاكمات قانون األسرة تقريبا في أواخر مارس / آذار إلى 10 يوليو / تموز حتى 20 يوليو / تموز أو بعده. إذا لم تتلقى موعد محاكمة جديد، فاتصل بقاضي المحاكمة. اسم قاضي المحاكمة موجود على أمر جدولة القضية الذي تلقيته عند رفع قضيتك و / أو تقديمها ألول مرة. يمكن الوصول إلى حاجب المحكمة على العنوان التالي: [gov.kingcounty@court.judgename،](mailto:judgename.court@kingcounty.gov) على سبيل المثال، [gov.kingcounty@court.smith.](mailto:smith.court@kingcounty.gov) تجري العديد من المحاكمات اآلن عن طريق الفيديو. سيزودك قاضي المحاكمة بالتعليمات.

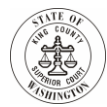

- **.2 باإلتفاق**: يمكن إنهاء قضايا قانون األسرة باالتفاق. إذا كنت تمثل نفسك بنفسك وترغب في إنهاء قضيتك باالتفاق، فيجب عليك إرسال أوامرك النهائية المقترحة عبر البريد اإللكتروني إلى [gov.kingcounty@facilitators.](mailto:facilitators@kingcounty.gov) سيعمل الوسطاء مع قاض أو مفوض لوضع اللمسات الأخيرة على مستنداتك أو إعطائك إرشادات حول ما يجب القيام به بعد ذلك. يرجى إدراج رقم الهاتف في بريدك اإللكتروني حتى يمكن الوصول إليك. إذا لم تتمكن من إرسال مستنداتك بالبريد الإلكتروني، فيرجى الاتصال على الرقم: 2781-477-206 (قضايا كينت) أو -477-206 2553 (قضايا سياتل) بين الساعة 8:30 صباحا و 12:00 ظهرا.
	- **.3 غيابيا:** غيابيا هو عندما تطلب من المحكمة إنهاء قضيتك ألنك أثبتت أن الطرف اآلخر قد تم تقديمه بشكل صحيح ولكنه لم يقدم جوابا على القضية في الوقت المسموح به.
- أ. **إذا حضر الطرف اآلخر ولم يقدم جوابا:** إذا كان الطرف اآلخر قد شارك في القضية، ولكن لم يقدم جوابا على االلتماس، فيجب عليك تزويد الطرف اآلخر بإشعار بطلبك بشأن الغياب. بالنسبة لالقتراحات الخاصة بالغياب التي تتطلب إشعارا، يوجد تقويم منفصل يوم الجمعة الساعة 1:30 مساءا أمام رئيس قضاة محكمة شؤون األسرة الموحدة. يمكن العثور على إشعار تاريخ المحكمة لهذا التقويم **[هنا](https://www.kingcounty.gov/~/media/courts/superior-court/docs/COVID-19/Notice-of-Hearing-default-with-appearance.ashx?la=en)**. يجب أن تتحدث األطراف التي تمثل نفسها مع الوسيط حول كيفية تدوين هذه الجلسات الغيابية.
	- ب. **إذا لم يحضر الطرف اآلخر ولم يقدم جوابا:**
- I**. قضايا قانون األسرة دون أوالد**: إذا كانت قضية قانون األسرة الخاصة بك ال تشمل األطفال، فيمكنك تقديم طلبات التخلف عن السداد التي ال تتطلب تقديم إشعار إلى الطرف اآلخر إلى القسم من جانب واحد من خلال [إجراء](https://kingcounty.gov/courts/clerk/documents/ExParte.aspx) من جانب واحد عبر الكاتب (انقر فوق الرابط). قم بتقديم اقتراحك إلى القسم من جانب واحد **فقط** إذا لم يشارك الطرف اآلخر في القضية بأي شكل من األشكال.
	- II**. قضايا قانون األسرة مع األوالد:** إذا كانت قضية قانون األسرة الخاصة بك تشمل أطفاال، فيمكنك إرسال اقتراحات بالغياب لا تتطلب إشعارا إلى الطرف الآخر إلى قائمة انتظار [أوامر](https://www.kingcounty.gov/~/media/courts/superior-court/docs/COVID-19/FL-Default-AO-for-Review-Instructions.ashx?la=en) المراجعة.

#### **المواريث والوصايا**

تشمل هذه القضايا المواريث الجديدة سواءا كانت بوصية أو لا (قضايا بلا وصية).

**.1 بدء قضية**: لبدء قضية ميراث، يجب البدء في قضية جديدة في المحكمة العليا لمقاطعة كينغ. تم وصف المعلومات العامة حول بدء قضية [هنا.](https://www.kingcounty.gov/~/media/courts/Clerk/forms/Original-Wills-and-New-Probate-Case-Filing-Procedures.ashx?la=en)

م*لحوظة* : يجب أن يصحب الإلتماسات الخاصة بقضايا الميراث الجديدة التي تتضمن وصية إيداع أصل الوصية.

**.2 إشعار**: عند بدء قضية ميراث جديدة، تحتاج إلى تحديد ما إذا كان يحق ألي شخص آخر تلقي إشعار بخصوص التماسك.

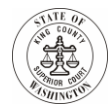

أ. **دون إشعار**: لبدء تحقيق في الميراث دون إشعار مسبق ألي شخص آخر، يجب تقديم االلتماس والمستندات األخرى إلكترونيا باستخدام طريقة المحكمة من جانب واحد عبر كاتب المحكمة.

**من جانب واحد عبر كاتب المحكمة:** تجدون المزيد من المعلومات [هنا](https://www.kingcounty.gov/courts/superior-court/ex-parte-probate.aspx) من خالل التمرير لألسفل واختيار "المواريث". معلومات عامة عن **من جانب واحد عبر كاتب المحكمة** [هنا.](https://www.kingcounty.gov/courts/clerk/documents/ExParte.aspx)

- ب. **مع وجود إشعار**: يجب أن تحدد موعدا للجلسة لفتح تحقيق في الميراث مع إشعار اآلخرين في 10:30 صباحا بالتقويم الخاص من طرف واحد. يمكنك تعيين جلسة في أي يوم من أيام األسبوع بإخطار المحكمة لمدة 14 يوم والأشخاص الآخرين المطلوب منهم الحصول على إشعار <sub>.</sub> يكون الحضور عبر الهاتف كما هو موضح <u>هنا</u> .
- <span id="page-6-0"></span>**.3 معلومات إضافية:** يعتبر موقع [com.kingcountyprobates.www](http://www.kingcountyprobates.com/) أحد الموارد المفيدة التي تحدد عملية الوصايا / الميراث ويقدم نماذج مجانية الستخدامها، على الرغم من عدم تحديث العمليات هناك لتعكس إجراءات فيروس كورونا - 19 الجديدة.

### **الوصاية**

تشمل هذه القضايا طلب بأن تقوم المحكمة بتعيين وصي على شخص يعتقد أنه غير قادر على رعاية نفسه.

- **.1 نماذج وتعليمات**: تتوفر المحكمة على صفحة ويب مفصلة عن الوصاية مع نماذج وصاية، وتعليمات، والعديد من الروابط المفيدة الموجودة [هنا.](https://www.kingcounty.gov/courts/superior-court/ex-parte-probate/guardianship-forms.aspx)
	- **.2 بدء قضية:** معلومات عامة حول بدء القضية في [هذا](#page-7-0) الرابط.
- **.3** يمكن رفع قضايا الوصاية التي تنطوي على طرف لديه الحد األدنى من الممتلكات أو الموارد دون دفع رسوم التسجيل. أيضا، قد يتم تعيين الوصي المعين في الدعوى، وهو أمر مطلوب في معظم القضايا، بتكلفة عامة. لمزيد من المعلومات، انقر [هنا.](https://www.kingcounty.gov/courts/superior-court/ex-parte-probate.aspx) مرر ألسفل تلك الصفحة وحدد " ولي األمر/ الوصي".
- **.4 تقديم التقرير السنوي أو الدوري الخاص بك**: يمكن لألطراف التي ترسل تقارير وصاية سنوية أو دورية أخرى والتي ال تتطلب إشعارا مسبقا إلى أي طرف أو كيان أن تقدم تلك التقارير للموافقة عليها باستخدام عملية من جانب واحد عبر كاتب المحكمة. لمزيد من المعلومات، انقر [هنا.](https://kingcounty.gov/courts/clerk/documents/ExParte.aspx)

<span id="page-7-0"></span>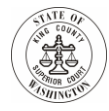

## **كيفية تقديم ملفات أو رفع قضية جديدة أثناء فيروس كورونا - 19**

- .1 إذا كانت لديك قضية، أو ترغب في بدء قضية جديدة، يمكنك تقديم المستندات بالطرق التالية:
- أ. **التقديم اإللكتروني:** تشجعك المحكمة على تسليم مستنداتك إلكترونيا، وهو ما يسمى بالتقديم اإللكتروني. توجد <mark>[هنا](https://www.kingcounty.gov/~/media/courts/Clerk/docs/misc/eFileIntoExistingCaseGuide.ashx?la=en)</mark> إرشادات حول كيفية تقديم المستندات الإلكترونية. انقر ه<u>نا</u> للدخول إلى موقع التقديم الإلكتروني.
- ب. **البريد:** إذا لم تتمكن من تقديم ملف إلكترونيا، فيمكنك تسليم المستندات الخاصة بك عن طريق إرسالها عبر البريد إلى مكتب كاتب المحكمة في المحكمة التي تم تعيين قضيتك فيها. يمكن العثور على عناوين مكاتب كاتب المحكمة [هنا.](https://www.kingcounty.gov/courts/clerk/hours.aspx)

**إذا كنت ترغب في الحصول على وصل يوضح أن أوراقك قد تم إيداعها، فيجب عليك إرفاق ظرف مختوم من طرفك ونسخة إضافية من المستند الذي تقوم بحفظه. سيتم ختم هذه النسخة اإلضافية بعبارة "مستلمة" وتعاد إليك عبر البريد في الظرف المختوم الذي تقدمه. تأكد من إدراج رقم القضية على الصفحة األولى لكل مستند تريد تقديمه. أرسل مستنداتك بالبريد قبل ثالثة )3( أيام على األقل من اليوم الذي يحين فيه إلتاحة الوقت الكافي الستالم المستندات ومعالجتها.**

- ت<sub>.</sub> **التوصيل**: إذا لم تتمكن من إرسال مستنداتك بالبريد الإلكتروني أو عبر البريد، فلا يزال بإمكانك تسليم الأوراق شخصيا في المحاكم؛ يمكن العثور على عناوين مكتب كاتب المحكمة [هنا.](https://www.kingcounty.gov/courts/clerk/hours.aspx) بسبب قواعد التباعد االجتماعي لـ فيروس كورونا،19- قد يُطلب منك ترك أوراقك بدال من تسليمها إلى موظف. إذا كان التوصيل مطلوبا، فستكون هناك عالمات توضح مكان وكيفية تسليم أوراقك. تأكد من االحتفاظ بنسخة إضافية من جميع المستندات التي تقدمها، لسجالتك الخاصة.
	- **.2 معلومات أكثر:** توجد تعليمات إضافية حول كيفية تقديم المستندات [هنا.](https://www.kingcounty.gov/courts/clerk/documents/file.aspx)
- .3 **إسأل كاتب المحكمة:** إذا كانت لديك أسئلة، فيمكنك االتصال بمكتب كاتب المحكمة العليا في مقاطعة كينغ عبر المهاتف أو البريد الإلكتروني أو الرسائل الفورية الإلكترونية. انقر <u>هنا</u> للحصول على معلومات للإنصال به.

#### **الحصول على اإلستشارة القانونية والمساعدة**

<span id="page-7-1"></span>بينما تقيد العديد من البرامج المساعدة الشخصية في هذا الوقت، ال يزال بإمكانك الحصول على المساعدة القانونية، بما في ذلك اإلستشارة القانونية، في البرامج المدرجة أدناه. يرجى مالحظة أن هذه البرامج منفصلة عن المحكمة العليا لمقاطعة كينغ، وال يمكن للمحكمة أن تضمن توفر أو تقديم المساعدة لك. ليست هذه البرامج الوحيدة التي تقدم المساعدة القانونية؛ نشجعك على إجراء بحث بنفسك للعثور على موارد أخرى.

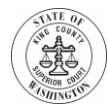

## **مكتبة قانون مقاطعة كينغ**

اتصل بمكتبة قانون مقاطعة كينغ عبر البريد اإللكتروني أو الهاتف أو خدمة زوم "Zoom "بالمرجع الخاص بهم االثنين- الجمعة من 8 حتى 4 و 30. لا يمكن لموظفي المكتبة القانونية تقديم الإستشارة القانونية ولكن يمكنهم المساعدة في تحديد مواد بحث قانونية بنفسك، ونماذج وتعليمات، وإجراء الإحالات إلى عيادات المساعدة القانونية المجانية. من خلال خدمة مرجع الفيديو الخاصة بهم، فإنهم يوجهون المستفيدين عبر موارد مثل المساعدة القانونية واشنطن ويمكنهم اإلجابة على أسئلة المتابعة في الوقت الفعلي. راجع /<u>https://kcll.org </u>للإطلاع على جميع خيارات المرجع.

النماذج تحتوي مكتبة القانون على عدة حزم للبيع من نماذج "افعلها بنفسك"، والتي تقدم تعليمات خطوة بخطوة مع نماذج فارغة. /<u>https://kcll.org/forms-landing-page تقو</u>م مكتبة القانون أيضا بطباعة وإرسال عبر البريد بناءا على الطلب مقابل رسوم بسيطة.

الفيديوهات وورشات العمل تحتوي مكتبة القانون على مجموعة متزايدة من مقاطع الفيديو لمساعدة المتقاضين الذين يمثلون أنفسهم في أساسيات الدعاوى القضائية إضافة إلى مواضيع أخرى مثل صياغة وصية صحيحة. [https://kcll.org/videos/](https://gcc01.safelinks.protection.outlook.com/?url=https%3A%2F%2Fkcll.org%2Fvideos%2F&data=02%7C01%7CJennie.Laird%40kingcounty.gov%7C2f6829f1aa8c49cf492d08d83a472fd6%7Cbae5059a76f049d7999672dfe95d69c7%7C0%7C0%7C637323424814379451&sdata=d7xhbi%2B%2BgZhHTt33r9hZlSrIH8gIA31kX1rTYHkdTx4%3D&reserved=0)

تقدم مكتبة القانون أيضا ورشات عمل مجانية عبر اإلنترنت من تدريس محامين في مجموعة متنوعة من الموضوعات. وهي تشمل سلسلة ورشات عمل المتقاضين الذين يمثلون أنفسهم من أربعة أجزاء والتي تقدم أساسيات اإلجراءات المدنية، وسلسلة قانون الأسرة المكونة من أربعة أجزاء والتي تغطي أساسيات التقاضي في قانون الأسرة. يمكن العثور على معلومات حول [https://kcll.org/classesat-the-law-library/classes/self-represented-](https://kcll.org/classesat-the-law-library/classes/self-represented-litigant-workshops/) : التسجيل في الموقع التالي - https://kcll [litigant-workshops/.](https://kcll.org/classesat-the-law-library/classes/self-represented-litigant-workshops/)

# **برامج مشروع العدالة الشمالية الغربية**:

يقدم مشروع العدالة الشمالي الغربي اإلستشارة القانونية، والمساعدة، والدفاع في العديد من أنواع القضايا المختلفة. للوصول إلى برامجها، بما في ذلك الخط الساخن لالستشارات القانونية، أثناء فيروس كورونا،19- ادخل [هنا.](https://nwjustice.org/coronavirus-response)

مساعدة قانون واشنطن: هنالك العديد من النماذج والتعليمات القانونية على موقع ويب مساعدة قانون واشنطن، الموجود [هنا.](https://www.washingtonlawhelp.org/issues/health/coronavirus-covid-19) يقدم الموقع قوائم "منسدلة" مع روابط لمعلومات حول حقوقك القانونية الخاصة بالصحة، واإلسكان، وقانون األسرة، والتوظيف، والمزيد.

# **برامج جمعية نقابة المحامين في مقاطعة كينج**:

تقدم جمعية نقابة المحامين بمقاطعة كينغ مجموعة متنوعة من برامج المساعدة القانونية المجانية. للحصول على أحدث المعلومات، انقر [هنا.](http://www.kcba.org/For-the-Public/Free-Legal-Assistance)

**اإلستشارة القانونية العامة والمساعدة باألعمال الورقية:** تقدم **مراكز المساعدة القانونية** المجاورة إستشارة قانونية مجانية ومساعدة مجانية بأعمال ورقية قانونية في القضايا المدنية (غير الجنائية). تعمل مراكز المساعدة عن طريق الهاتف خلال فيروس كورونا.19- ابدأ عن طريق االتصال بالرقم 267-7070 (206) وترك بريد صوتي. سيقوم موظفو جمعية نقابة المحامين بمقاطعة كينغ باالتصال بك وتحديد موعد لمركز مساعدة افتراضي. أولوياتهم اآلن هي العنف العائلي، واإلسكان، والتمييز العنصري (التوظيف؛ السن؛ المزايا الفيدرالية؛ ... إلخ). يوجد المزيد من المعلومات <u>هنا</u>.

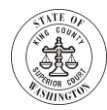

**االستشارة القانونية والمساعدة في قضايا قانون األسرة**: باإلضافة إلى مراكز المساعدة القانونية الجوارية، تتوفر جمعية نقابة المحامين بمقاطعة كينغ على برامج مختلفة لقضايا قانون الأسرة إذا كان العنف الأسري موجودا؛ يمكنك الاتصال بـ جمعية نقابة المحامين بمقاطعة كينغ على الرقم: 267-7047 (206)، اترك بريد صوتي، وسيقوم أحد الموظفين في برامج قانون الأسرة بإعادة الاتصال بك.

**اإلستشارة القانونية والمساعدة في قضايا اإلسكان**: تقدم وكالة حماية البيئة الكندية أيضا **مشروع عدالة اإلسكان**، الذي يقدم استشارات عبر الهاتف لألشخاص الذين لديهم مشكالت تتعلق باإلسكان واإلخالء. بالرغم من إغالق مراكز المساعدة في مشروع عدالة اإلسكان الشخصية في الوقت الحالي، إال أنها ال تزال متاحة عبر الهاتف على الرقم: 234-4204 (253). اترك رسالة بريد صوتي وسيقوم أحد موظفي مشروع عدالة الإسكان بالاتصال بك. يواصل مشروع عدالة الإسكان، عن طريق الهاتف، مساعدة الأشخاص الذين قد يحتاجون إلى تقديم رد أو إشعار بالمثول أو مستندات قانونية أخرى. يمكن أيضا لبرنامج مشروع عدالة اإلسكان إحالتك إلى برامج المساعدة األخرى. بينما يوجد حظر على مستوى الوالية للمحتجزين غير القانونيين، يمكن لمشروع عدالة اإلسكان تقديم معلومات حول ما يعنيه ذلك بالنسبة لك. مزيد من المعلومات متوفرة [هنا](http://www.kcba.org/For-the-Public/Free-Legal-Assistance/Housing-Justice-Project) أيضا.

**برامج البطالة والمستهلك )المالية**)**:**

يحتوي **مشروع قانون البطالة** على معلومات موجودة على اإلنترنت [هنا](http://unemploymentlawproject.org/covid-19/) بخصوص القضايا المتعلقة بالتوظيف )التسريح، **والحصول على إعانات البطالة**، وما إلى ذلك)، كما يمكنك الاتصال بهم على الرقم: 441-9178 (206)، أو الرقم المجاني **.**1-888-441-9178

يحتوي **مركز قانون المستهلك الشمالي الغربي** على معلومات حول مراكز المساعدة القانونية والندوات عبر اإلنترنت المتعلقة **بتحصيل الديون، واإلفالس، وحبس الرهن، واإلخالء، وقروض الطالب** خالل فيروس كورونا،19- موجودة [هنا](http://www.nwclc.org/COVID-19/).

**معلومات الميراث / الوصايا:**

**تقدم مكتبة قانون مقاطعة كينج علبتي ميراث "افعلها بنفسك" متاحة للبيع؛ واحد للتحقيق في الميراث مع وصية واآلخر للتحقيق في الميراث بدون وصية.وهي متوفرة هنا:** [/packets-probate/org.kcll://https.](https://kcll.org/probate-packets/) **تقدم المكتبة أيضا مقطع فيديو قصير، ورسوم بيانية، ومعلومات حول األسئلة الشائعة حول أساسيات الوصايا في والية واشنطن، على العنوان**  [.https://kcll.org/covid-wills/.](https://kcll.org/covid-wills/) **:التالي**

هناك مورد آخر مفيد يوضح عملية الميراث / الوصية ويقدم نماذج مجانية وهو [com.kingcountyprobates.www،](http://www.kingcountyprobates.com/) بالرغم من عدم تحديث العمليات لتعكس التغييرات الجديدة الخاصة بفيروس كورونا - .19

**يرجى االستمرار في الولوج إلى مواقع الويب الفردية للبرامج المختلفة من أجل الحصول على التحديثات مع تغير الحالة مع فيروس كورونا.19-**